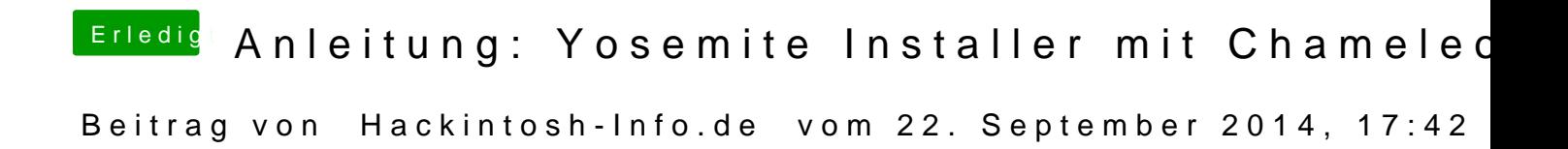

Hallo, ich hab nun mit der öffentlichen Beta 3 mir nach Anleitung hier in Stick erstellt und auch versucht zu Booten, allerdings bekomme ich ein Fehle

[http://mazda6-community.info/g &ages/5f/36](http://mazda6-community.info/gallery/userImages/5f/3628-5f93bceb.jpg)28-5f93bceb.jpg

Es handelt sich um mein Asus P8b75m LX Board.